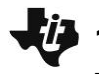

## **10 Minuten Coding**<br> **10 Minuten Coding**

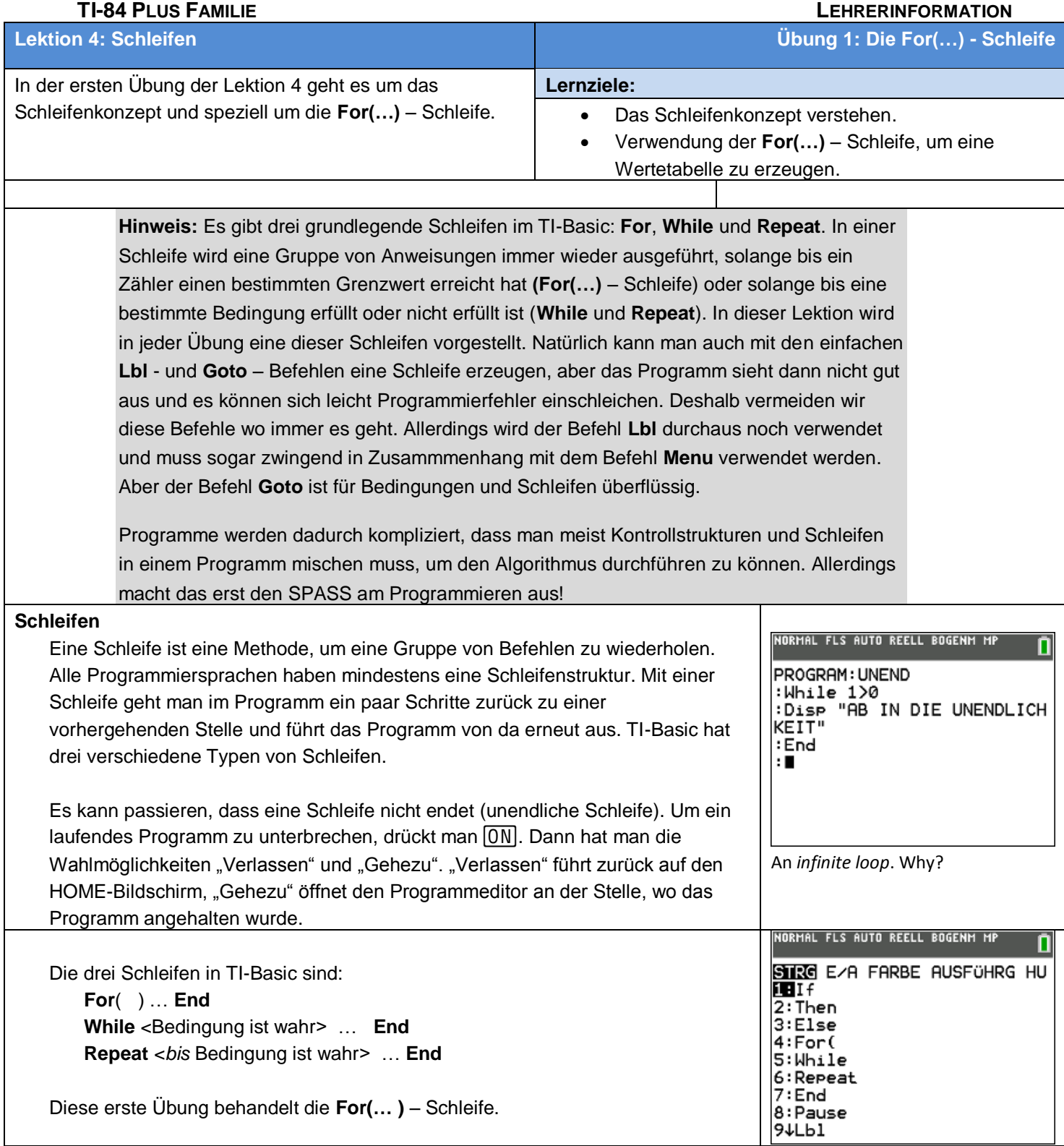

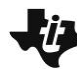

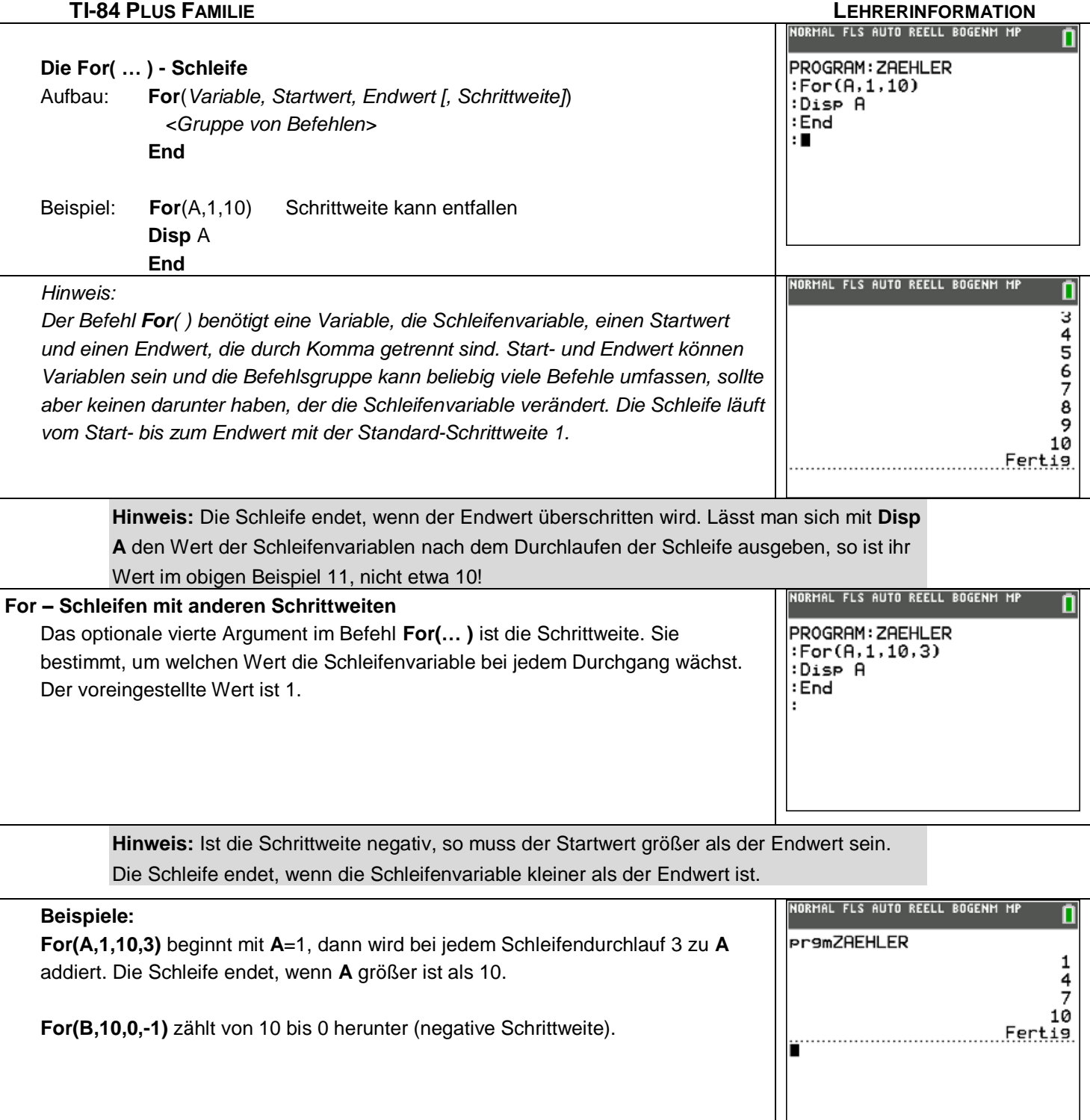

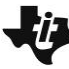

## **10 Minuten Coding**<br> **10 Minuten Coding**

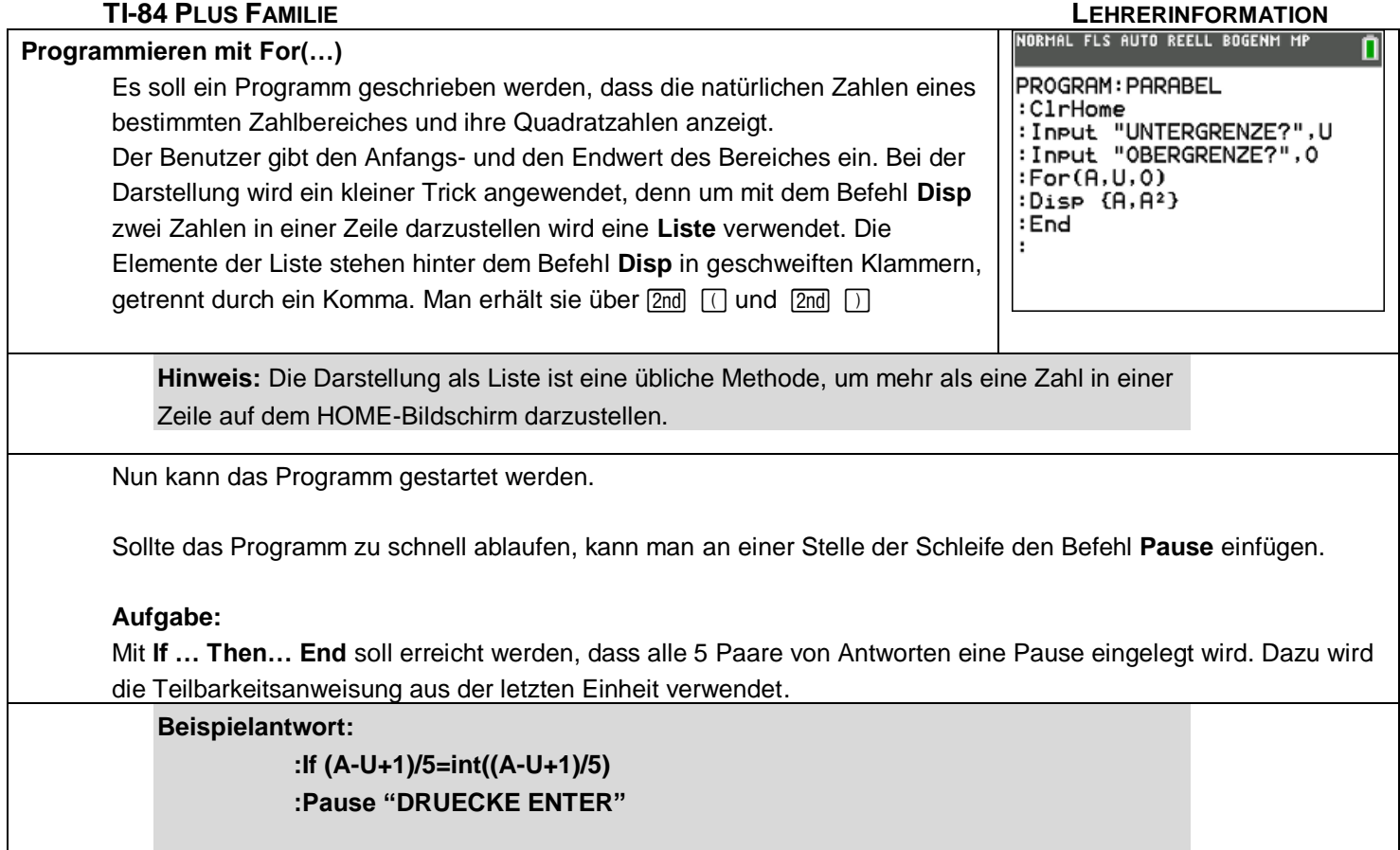